#### **Balanced Search: The Problem**

rch trees important?

deletion fast (on every operation, unlike hash table, to expand from time to time).

ange queries, sorting (unlike hash tables)

**CS61B Lecture #29**

rch structures (DS(IJ), Chapter 9

 $pm$  Numbers (DS(IJ), Chapter 11)

performance from binary search tree requires remaining  $\mathsf{led} \approx \mathsf{by}$  some some constant  $> 1$  at each node.

ds, that tree be "bushy"

 $\epsilon$ es (most inner nodes with one child) perform like linked

t heights of any two subtrees of a node always differ han constant factor  $K$ .

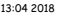

CS61B: Lecture #29 2

# **Example of Direct Approach: B-Trees**

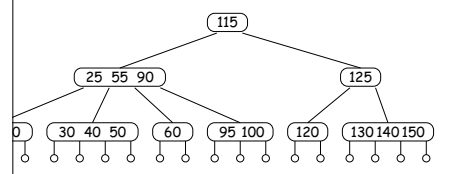

grows/shrinks only at root, then two sides always have

kcept root, has from  $\lceil M/2 \rceil$  to  $M$  children, and one key ich two children.

 $m$  2 to  $M$  children (in non-empty tree).

dd just above bottom; split overfull nodes as needed, ey up to parent.

13:04 2018 CS61B: Lecture #29 4

**Example of Direct Approach: B-Trees**

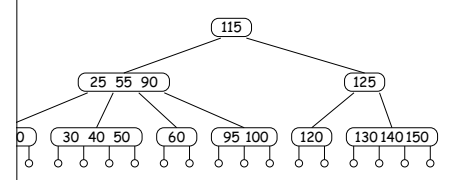

free is an M-ary search tree,  $M > 2$ .

h-tree property:

sorted in each node.

i subtrees to left of a key,  $K$ , are  $<$   $K$ , and all to right

bottom of tree are all empty (don't really exist) and from root.

simple generalization of binary search.

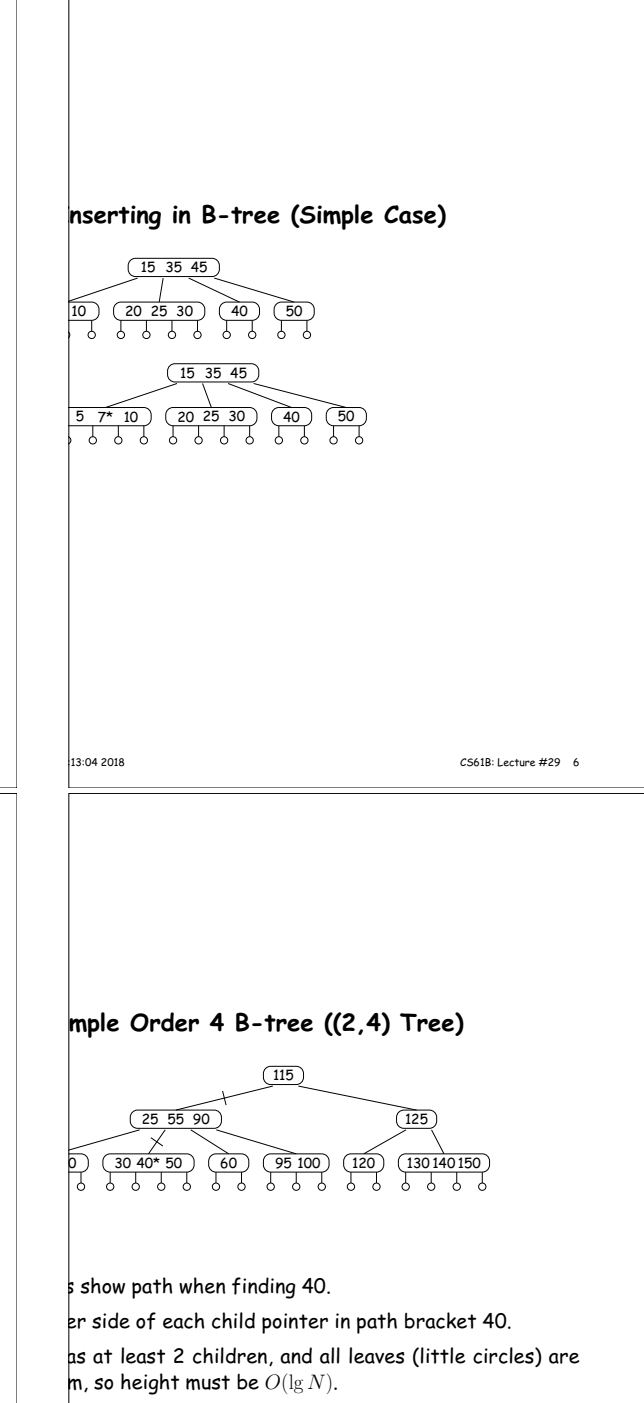

B-tree, order typically much bigger

le to size of disk sector, page, or other convenient unit

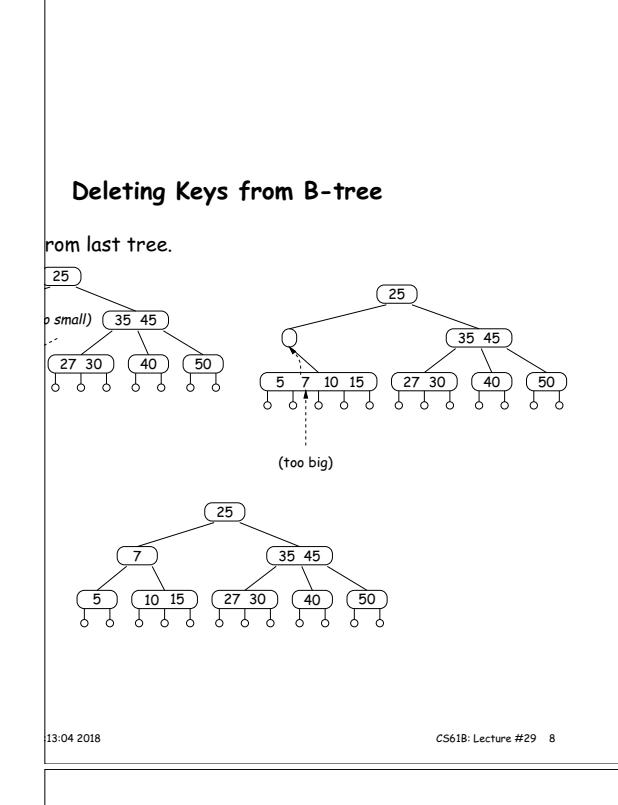

### **Red-Black Tree Constraints**

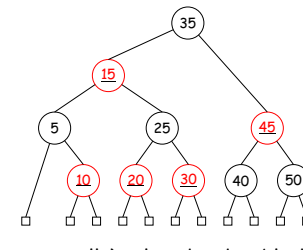

(conceptually) colored red or black.

black.

**Red-Black Trees**

w unbalanced it can be. ing is always  $O(\lg N)$ .

restore balance.

va's TreeSet and TreeMap types.

de contains no data (as for B-trees) and is black. as same number of black ancestors. al node has two children. de has two black children. 5, and 6 quarantee  $O(\lg N)$  searches.

 $tee$  is a binary search tree with additional constraints

are inserted or deleted, tree is rotated and recolored

|<br>|13:04 2018 CS61B: Lecture #29 10

#### **Constraints: Left-Leaning Red-Black Trees**

 $(2,4)$  or  $(2,3)$  tree with three children may be repreb different ways in a red-black tree:

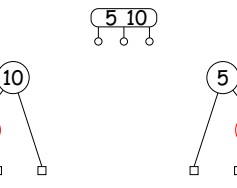

5

10

iderably simplify insertion and deletion in a red-black ys choosing the option on the left.

pnstraint, there is a one-to-one relationship between nd red-black trees.

g trees are called left-leaning red-black trees.

 $\mathbf r$  simplification, let's restrict ourselves to red-black forrespond to  $(2,3)$  trees (whose nodes have no more en), so that no red-black node has two red children. |13:04 2018 ||2018 ||2018 ||2018 ||2018 ||2018 ||2019 ||2019 ||2019 ||2019 ||2019 ||2019 ||2019 ||2019 ||2019 ||2019 ||2019 ||2019 ||2019 ||2019 ||2019 ||2019 ||2019 ||2019 ||2019 ||2019 ||2019 ||2019 ||2019 ||2019 ||2019

#### **Red-Black Trees and (2,4) Trees**

 $ack$  tree corresponds to a (2,4) tree, and the operations spond to those on the other.

 $f$  (2,4) tree corresponds to a cluster of 1–3 red-black th the top node is black and any others are red.

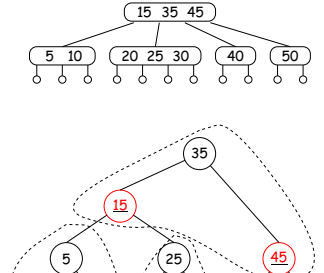

 $(15, 35, 45)$ 

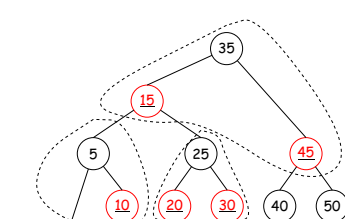

**Inserting in B-Tree (Splitting)**

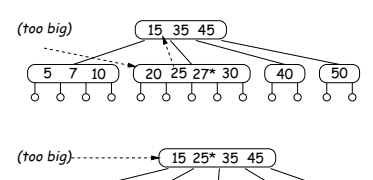

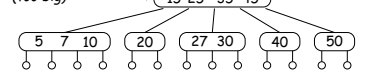

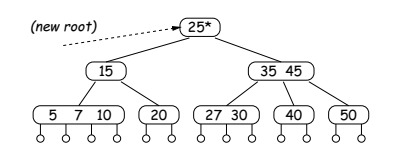

|<br>|13:04 2018 CS61B: Lecture #29 11

### **Rotations and Recolorings**

pses, we'll augment the general rotation algorithms with ing.

color from the original root to the new root, and color root red. Examples:

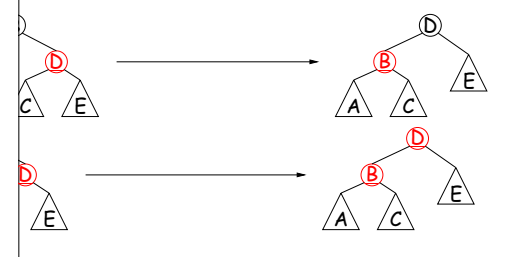

hese changes the number of black nodes along any path root and the leaves.

16:13:04 2018 CS61B: Lecture #29 14

# **The Algorithm (Sedgewick)**

binary-tree type RBTree: basically ordinary BST nodes

the same as for ordinary BSTs, but we add some fixups he red-black properties.

# rt(RBTree tree, KeyType key) {  $== null)$

irn new RBTree(key, null, null, RED); = key.compareTo(tree.label()); (cmp <sup>&</sup>lt; 0) tree.setLeft(insert(tree.left(), key)); tree.setRight(insert(tree.right(), key));

fixup(tree); // Only line that's all new!

13:04 2018 CS61B: Lecture #29 16

# **Fixing Up the Tree (II)**

ak up 4-nodes into 3-nodes or 2-nodes.

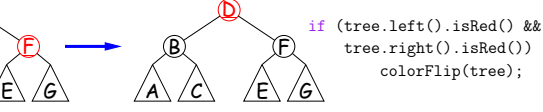

a result of other fixups, or of insertion into the empty It may end up red, so color the root black after the rest and fixups are finished. (Not par<sup>t</sup> of the fixup function; the end).

#### |<br>13:04 2018 CS61B: Lecture #29 18

# **Red-Black Insertion and Rotations**

ttom just as for binary tree (color red except when tree ly).

(and recolor) to restore red-black property, and thus

rees *preserves* binary tree property, but changes bal-

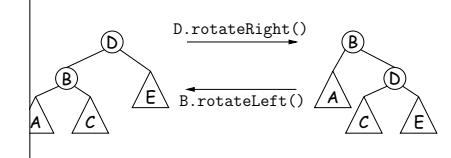

#### **Splitting by Recoloring**

ms will temporarily create nodes with too many children,  $|t|$  them up.

ploring allows us to split nodes. We'll call it  $_{\rm colorFlip}$ :

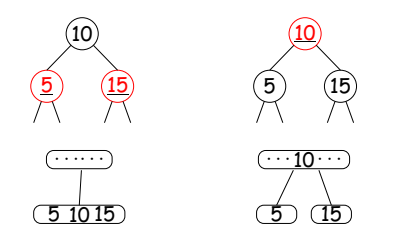

joins the parent node, splitting the original.

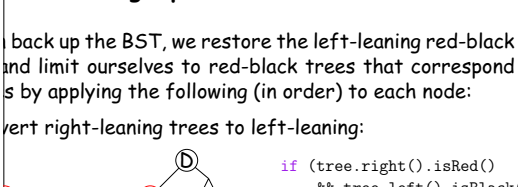

**Fixing Up the Tree**

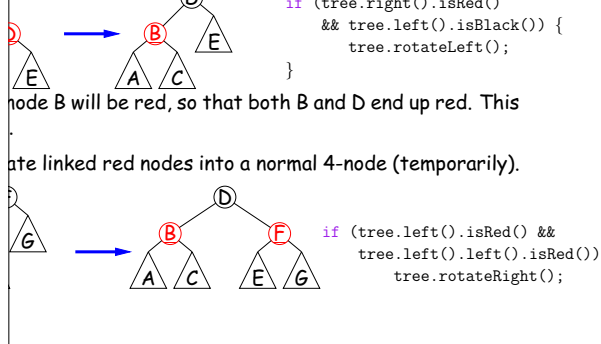

|<br>|13:04 2018 CS61B: Lecture #29 15

|<br>|13:04 2018 CS61B: Lecture #29 17

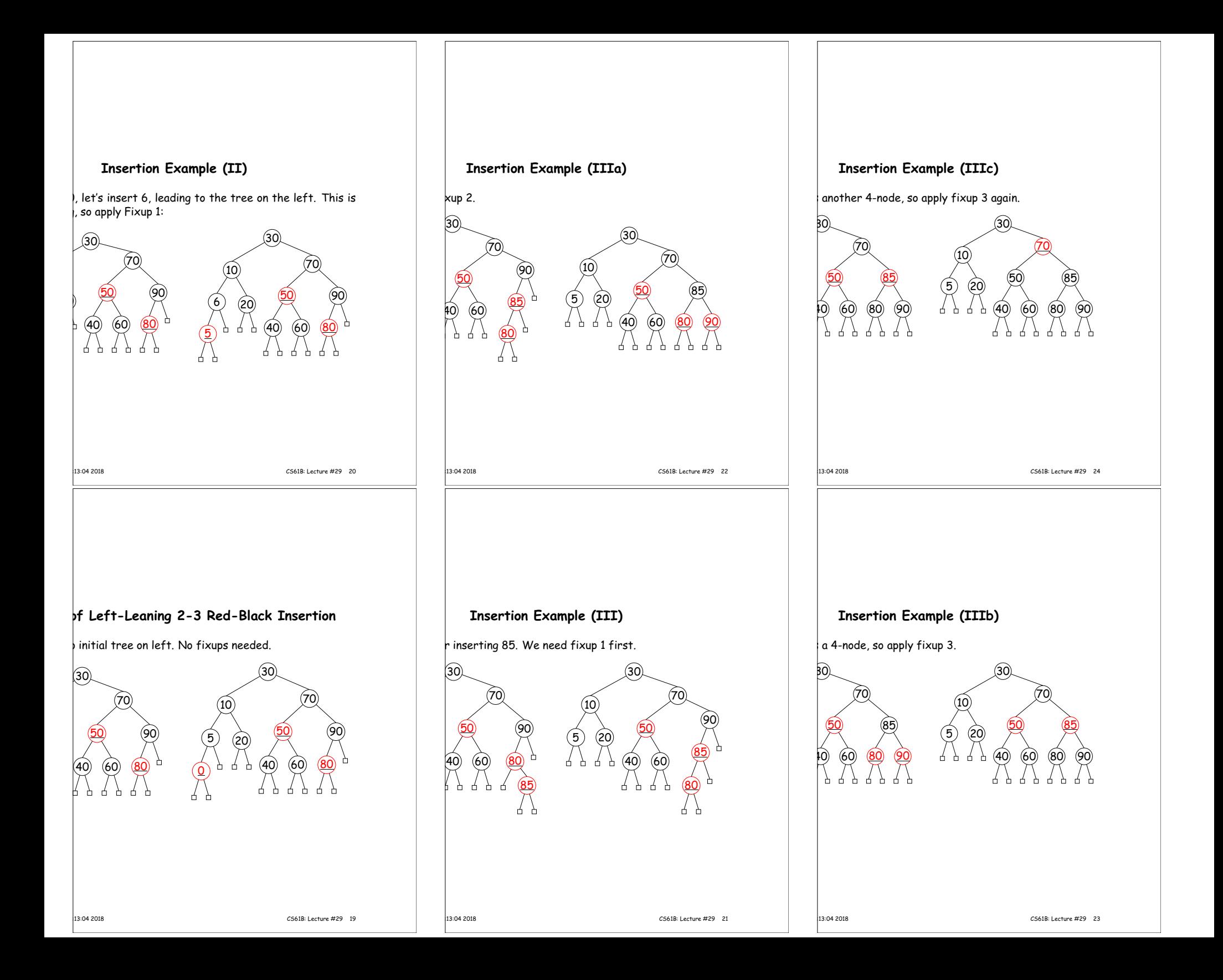

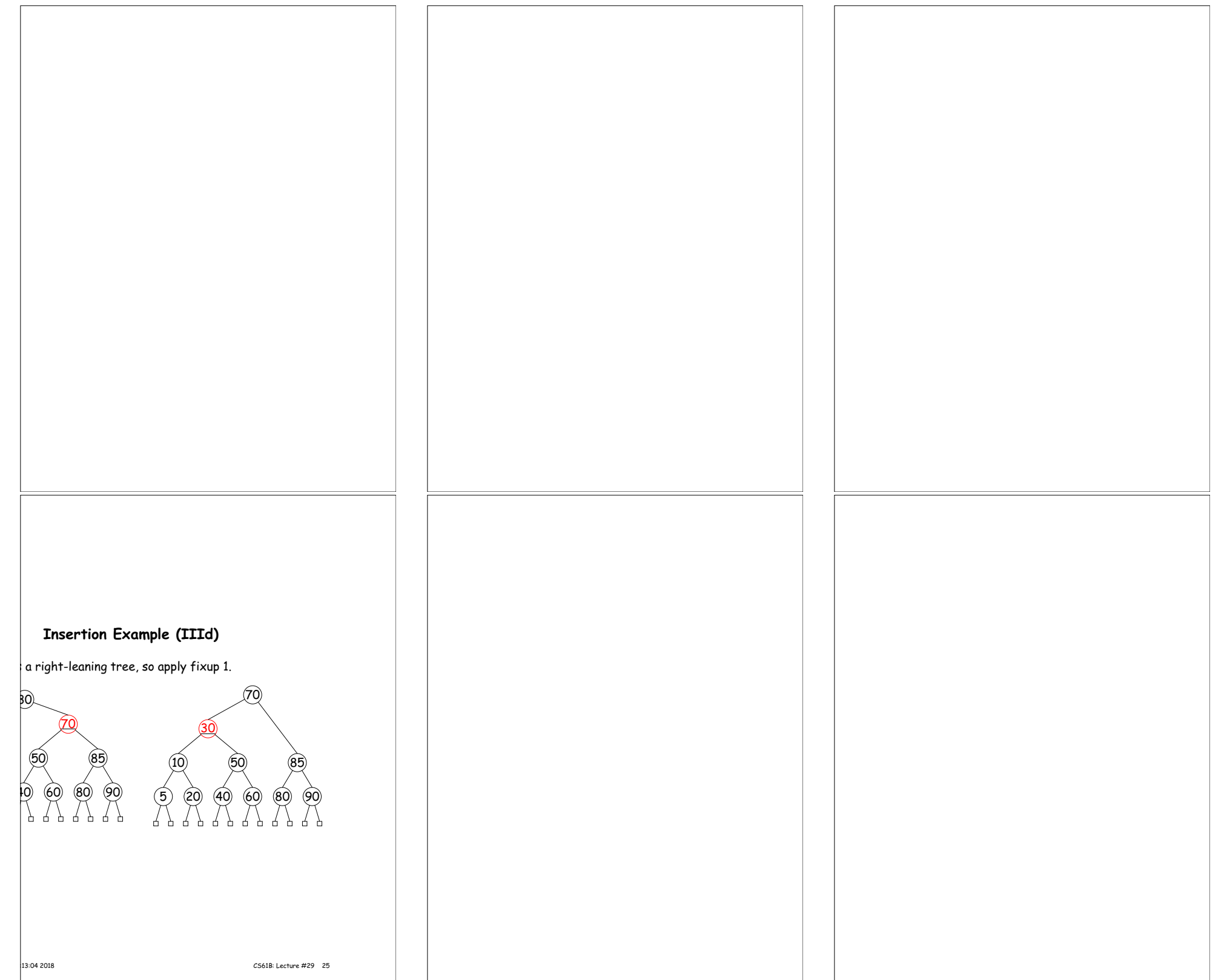